## **Application: gvSIG desktop - gvSIG bugs #4988**

**La herramienta QuickInfo aparece deshabilitada.**

02/18/2019 09:35 AM - Joaquín del Cerro Murciano

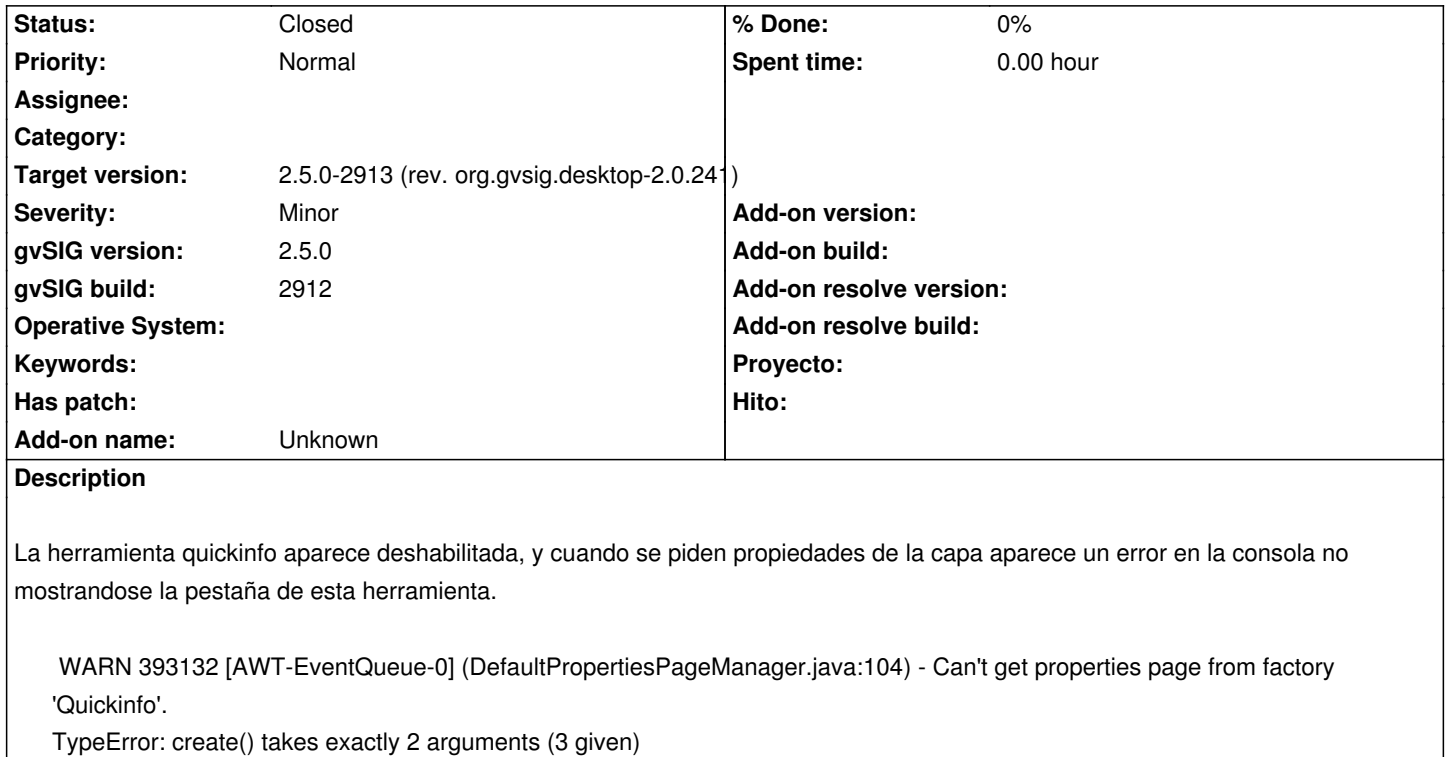

at org.python.core.Py.TypeError(Py.java:265)

at org.python.core.PyBaseCode.call(PyBaseCode.java:230)

at org.python.core.PyBaseCode.call(PyBaseCode.java:199)

at org.python.core.PyFunction. call (PyFunction.java:482)

at org.python.core.PyMethod.instancemethod\_\_\_call\_\_(PyMethod.java:237)

at org.python.core.PyMethod.\_\_call\_\_(PyMethod.java:228)

at org.python.core.PyMethod. call (PyMethod.java:218)

at org.python.core.PyMethod. call (PyMethod.java:213)

at org.python.core.PyObject.\_jcallexc(PyObject.java:3644)

at org.python.core.PyObject.\_jcall(PyObject.java:3676)

at org.python.proxies.addons.quickinfo.quickinfopropertypage\$QuickinfoPropertyPageFactory\$86.create(Unknown

## Source)

 at org.gvsig.propertypage.impl.DefaultPropertiesPageManager.getPages(DefaultPropertiesPageManager.java:98) at org.gvsig.propertypage.BasePropertiesPageDialog.init(BasePropertiesPageDialog.java:42) at org.gvsig.propertypage.BasePropertiesPageDialog.<init>(BasePropertiesPageDialog.java:35) at org.gvsig.app.project.documents.view.gui.LayerProperties.<init>(LayerProperties.java:41) at org.gvsig.app.extension.LayerPropertiesExtension.execute(LayerPropertiesExtension.java:71) at org.gvsig.andami.plugins.Extension.execute(Extension.java:117)

at org.gvsig.andami.plugins.ExtensionHelper.execute(ExtensionHelper.java:58)

at org.gvsig.andami.actioninfo.impl.DefaultActionInfo.execute(DefaultActionInfo.java:329)

at

org.gvsig.app.project.documents.view.toc.AbstractActionInfoAdapterToTocContextMenuAction.execute(AbstractActionInfoAdapterToTocC pterToTocContextMenuAction.java:74)

at

org.gvsig.app.project.documents.view.toc.AbstractTocContextMenuAction.execute(AbstractTocContextMenuAction.java:63) at org.gvsig.app.project.documents.view.toc.gui.FPopupMenu\$MenuItem.actionPerformed(FPopupMenu.java:248) at javax.swing.AbstractButton.fireActionPerformed(AbstractButton.java:2022)

at javax.swing.AbstractButton\$Handler.actionPerformed(AbstractButton.java:2348)

 at javax.swing.DefaultButtonModel.fireActionPerformed(DefaultButtonModel.java:402) at javax.swing.DefaultButtonModel.setPressed(DefaultButtonModel.java:259) at javax.swing.AbstractButton.doClick(AbstractButton.java:376) at javax.swing.plaf.basic.BasicMenuItemUI.doClick(BasicMenuItemUI.java:833) at javax.swing.plaf.basic.BasicMenuItemUI\$Handler.mouseReleased(BasicMenuItemUI.java:877) at java.awt.Component.processMouseEvent(Component.java:6535) at javax.swing.JComponent.processMouseEvent(JComponent.java:3324) at java.awt.Component.processEvent(Component.java:6300) at java.awt.Container.processEvent(Container.java:2236) at java.awt.Component.dispatchEventImpl(Component.java:4891) at java.awt.Container.dispatchEventImpl(Container.java:2294) at java.awt.Component.dispatchEvent(Component.java:4713) at java.awt.LightweightDispatcher.retargetMouseEvent(Container.java:4888) at java.awt.LightweightDispatcher.processMouseEvent(Container.java:4525) at java.awt.LightweightDispatcher.dispatchEvent(Container.java:4466) at java.awt.Container.dispatchEventImpl(Container.java:2280) at java.awt.Window.dispatchEventImpl(Window.java:2750) at java.awt.Component.dispatchEvent(Component.java:4713) at java.awt.EventQueue.dispatchEventImpl(EventQueue.java:758) at java.awt.EventQueue.access\$500(EventQueue.java:97) at java.awt.EventQueue\$3.run(EventQueue.java:709) at java.awt.EventQueue\$3.run(EventQueue.java:703) at java.security.AccessController.doPrivileged(Native Method) at java.security.ProtectionDomain\$JavaSecurityAccessImpl.doIntersectionPrivilege(ProtectionDomain.java:76) at java.security.ProtectionDomain\$JavaSecurityAccessImpl.doIntersectionPrivilege(ProtectionDomain.java:86) at java.awt.EventQueue\$4.run(EventQueue.java:731) at java.awt.EventQueue\$4.run(EventQueue.java:729) at java.security.AccessController.doPrivileged(Native Method) at java.security.ProtectionDomain\$JavaSecurityAccessImpl.doIntersectionPrivilege(ProtectionDomain.java:76) at java.awt.EventQueue.dispatchEvent(EventQueue.java:728) at org.gvsig.andami.ui.AndamiEventQueue.dispatchEvent(AndamiEventQueue.java:50) at java.awt.EventDispatchThread.pumpOneEventForFilters(EventDispatchThread.java:201) at java.awt.EventDispatchThread.pumpEventsForFilter(EventDispatchThread.java:116) at java.awt.EventDispatchThread.pumpEventsForHierarchy(EventDispatchThread.java:105) at java.awt.EventDispatchThread.pumpEvents(EventDispatchThread.java:101) at java.awt.EventDispatchThread.pumpEvents(EventDispatchThread.java:93) at java.awt.EventDispatchThread.run(EventDispatchThread.java:82)

## **History**

**#1 - 02/18/2019 01:06 PM - Óscar Martínez**

*- Status changed from New to Fixed*

Al propertiesfactory.create le faltaba un parámetro. Creada build para la 2.5 y hecho el installpkg.

## **#2 - 02/18/2019 05:42 PM - Álvaro Anguix**

*- Status changed from Fixed to Closed*